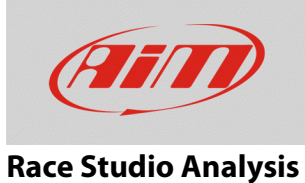

# Shortcut – Race Studio Analysis

### **Domanda:**

Esistono degli shortcut utilizzabili in Race Studio Analysis?

#### **Risposta:**

Le tabelle degli shortcut disponibili per il software Race Studio Analysis, con le rispettive funzioni, sono riportate di seguito.

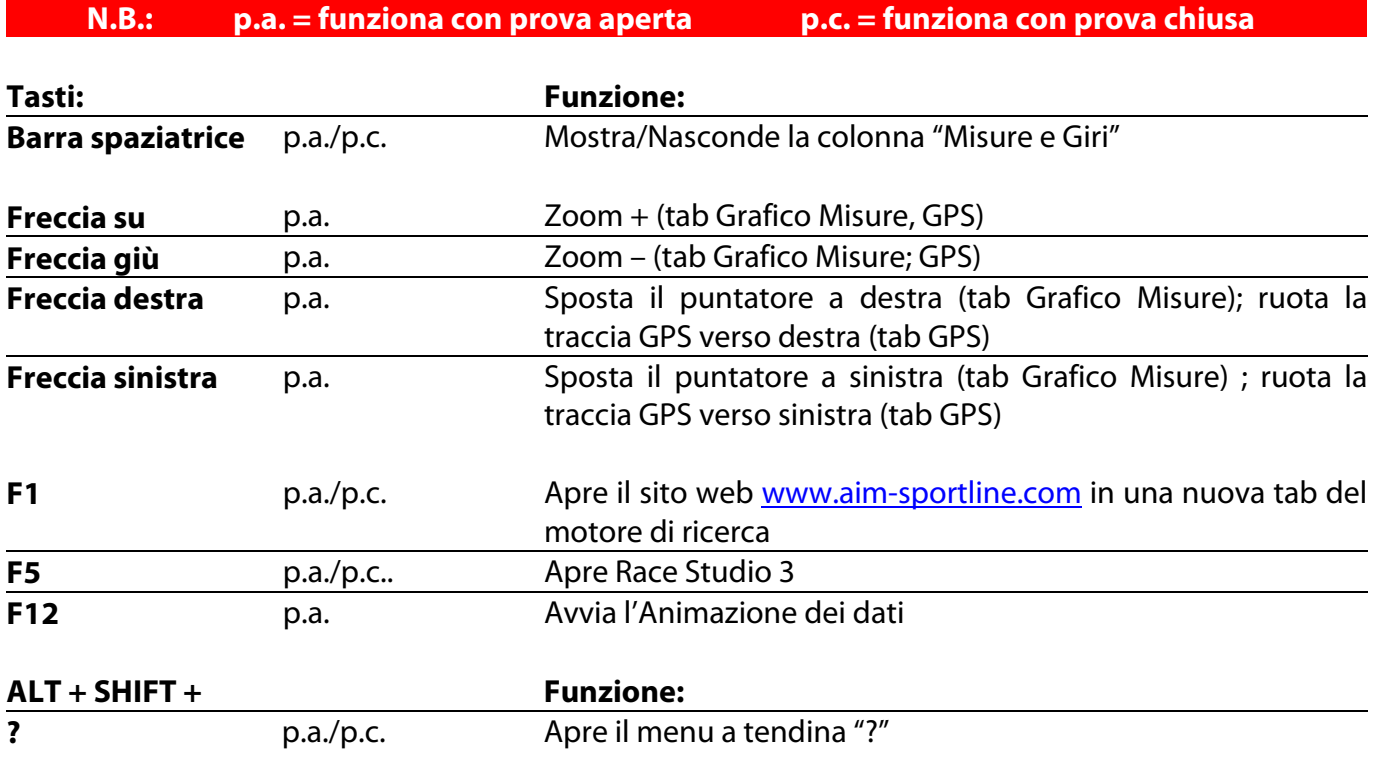

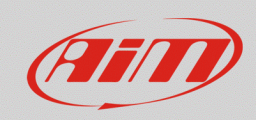

### **Race Studio Analysis**

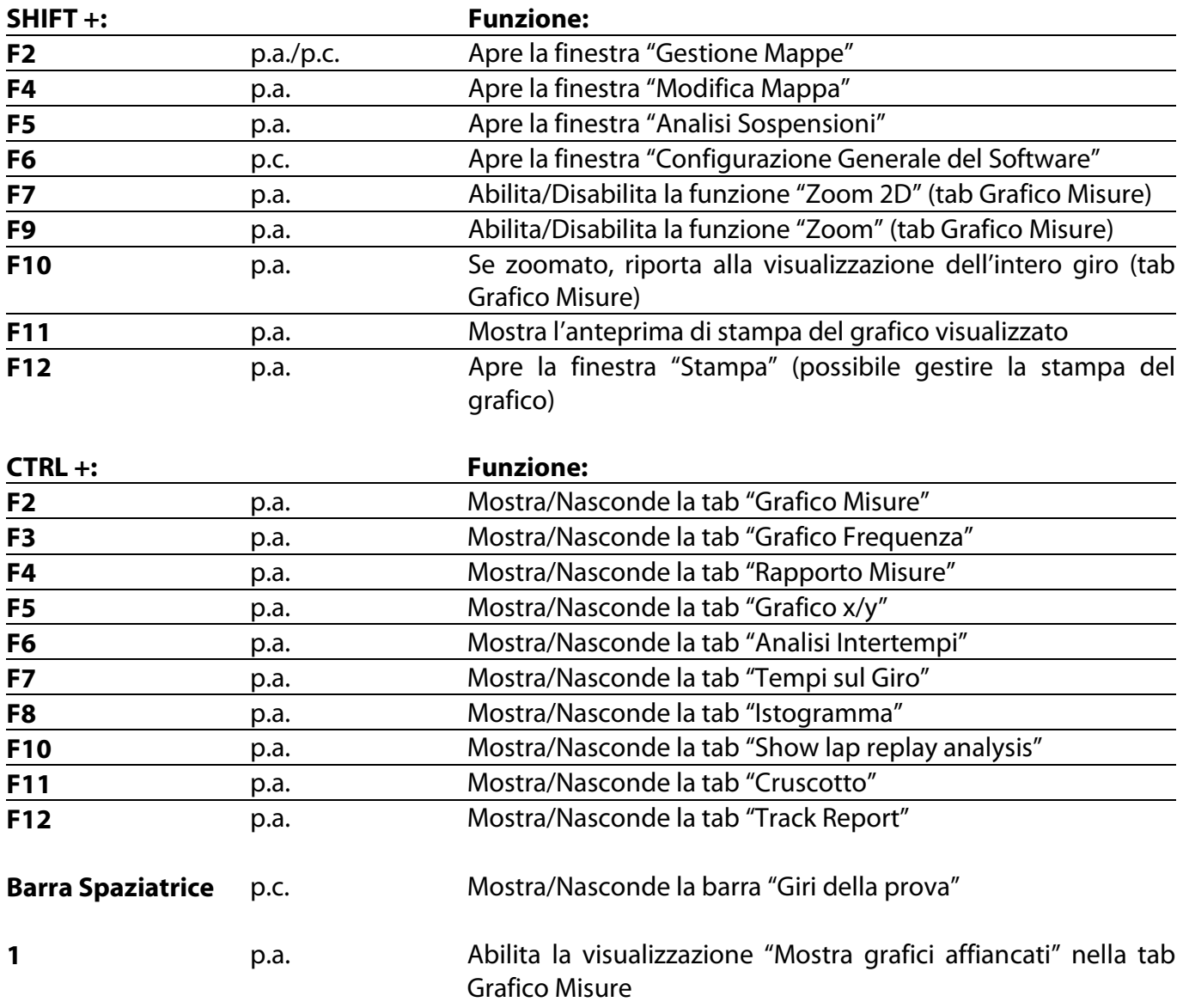

**N.B.: con multiview abilitato, i controlli CTRL + F# presentano lo stesso funzionamento, ma richiedono una conferma di apertura della stessa tab o di una seconda tab dello stesso tipo.**

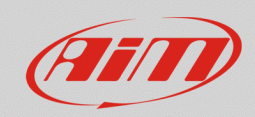

### **Race Studio Analysis**

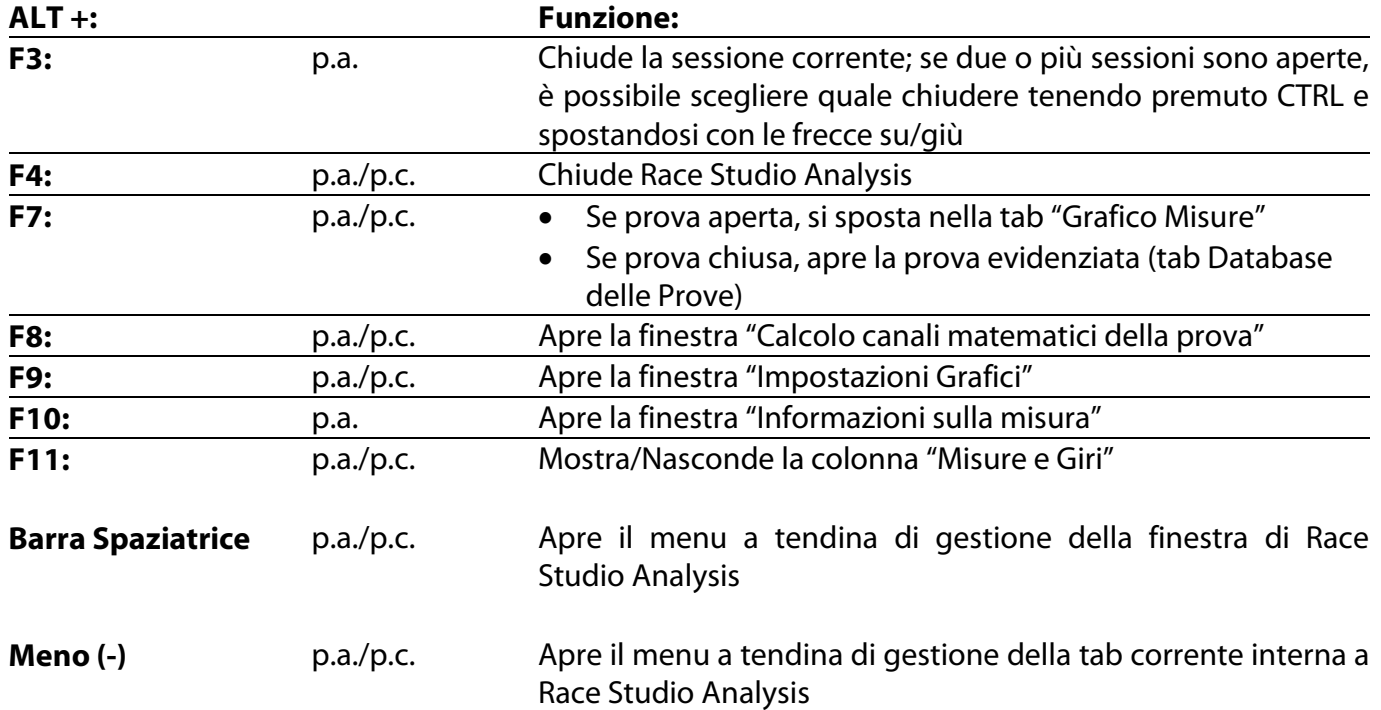

**N.B.: la tabella di shortcut seguente è dipendente dalla lingua impostata nel software.**

## **ITALIANO -**

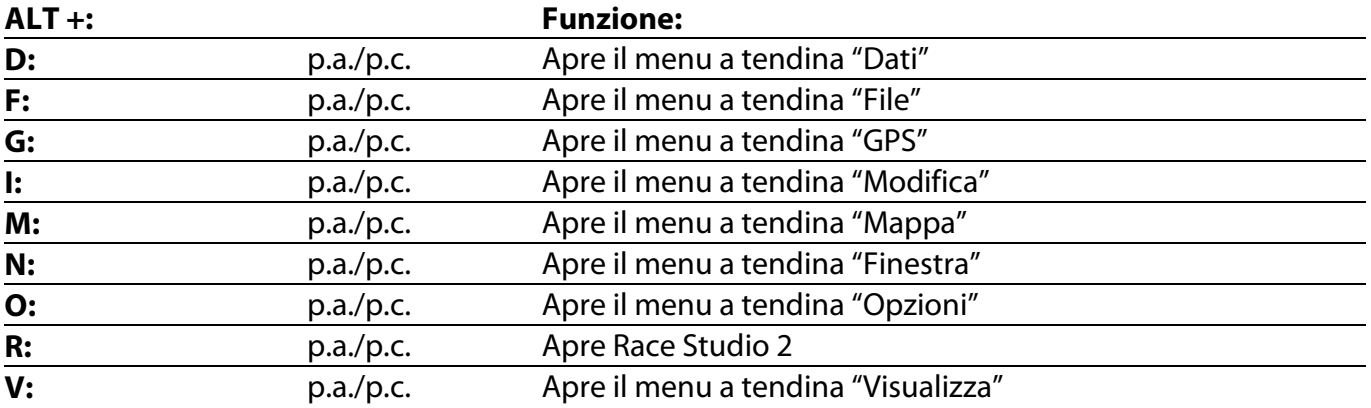